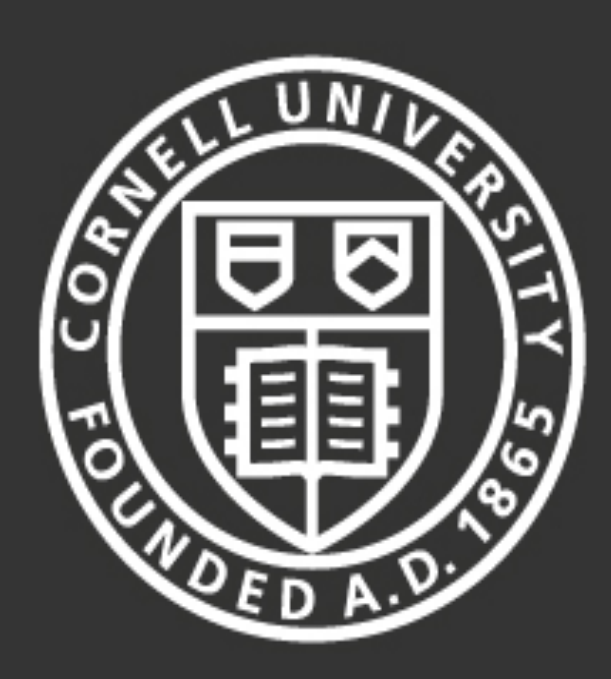

**Cornell University** Laboratory for Elementary-Particle Physics

# Summer Research for Community College Students - 2012 Temperature Mapping Software for Single -Cell **Superconducting Cavities**

# **I. Abstract**

Superconducting niobium cavities are routinely manufactured at Cornell University. In order to understand the various properties of these cavities, several tests are performed. One such examination is the Temperature Map (T-Map). A temperature mapping system is a setup that measures the temperature profile across an entire cavity.

## II. Apparatus

The resistor voltages are calibrated to different temperatures according to this fit. The better the fit, the more we can trust our data.

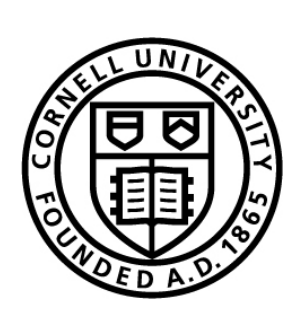

Matthew D. Zotta Mohawk Valley Community College Daniel Gonnella

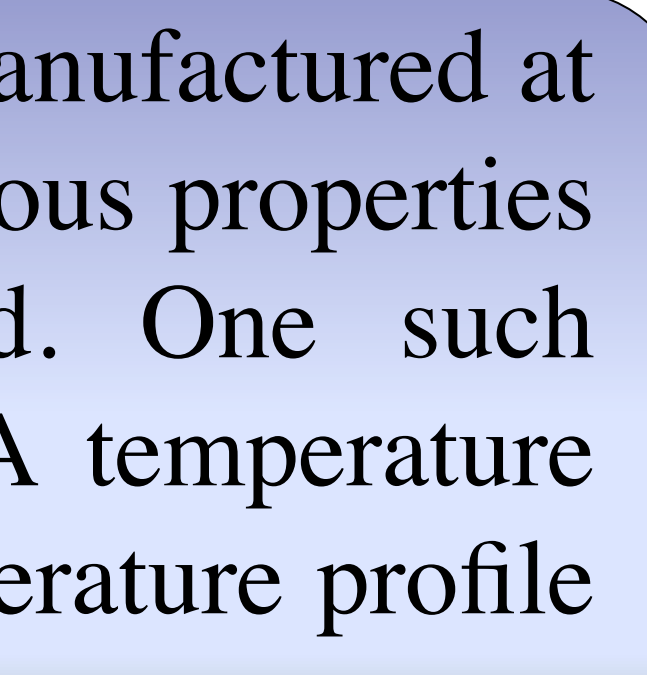

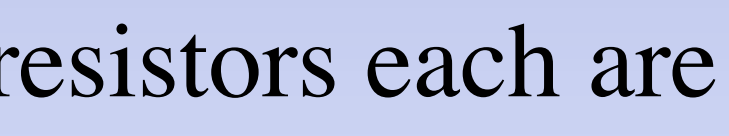

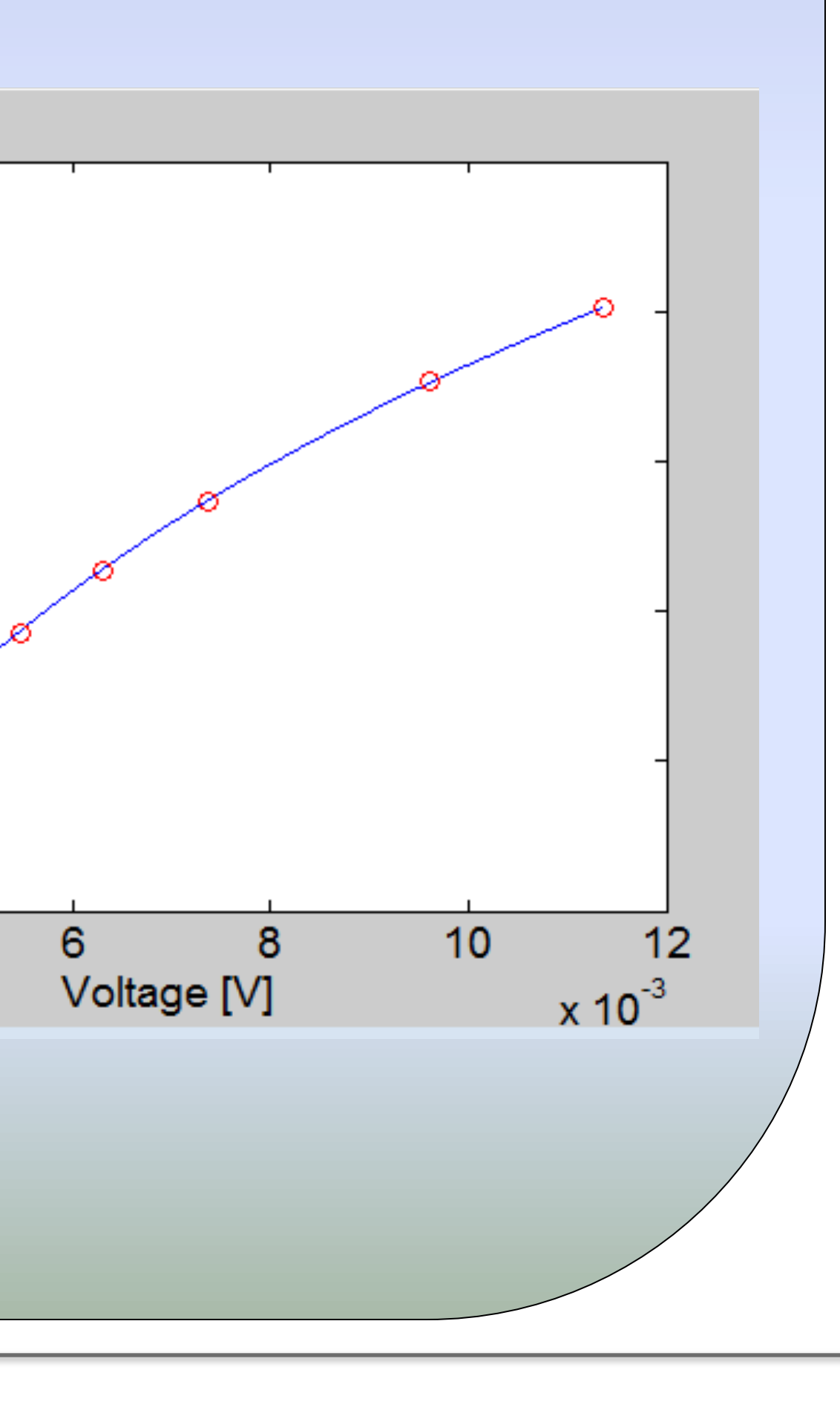

- A series of 38 boards having 17 Allen & Bradley resistors each are stationed around a cavity.
- These resistors are temperature sensitive; therefore, as the temperature changes locally, the voltage registered across the resistor changes.

 $0.45$  $|0.4|$  $\frac{1}{2}$  0.35  $|0.3|$  $\vert 0.25 \vert$ 

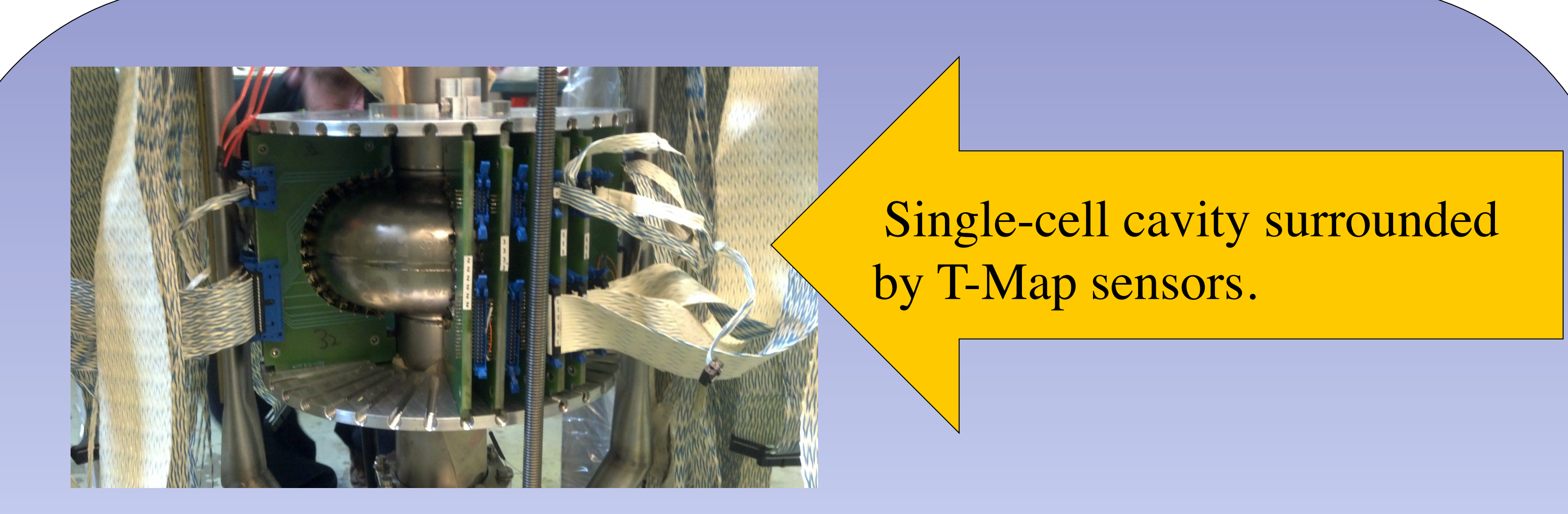

cavity.

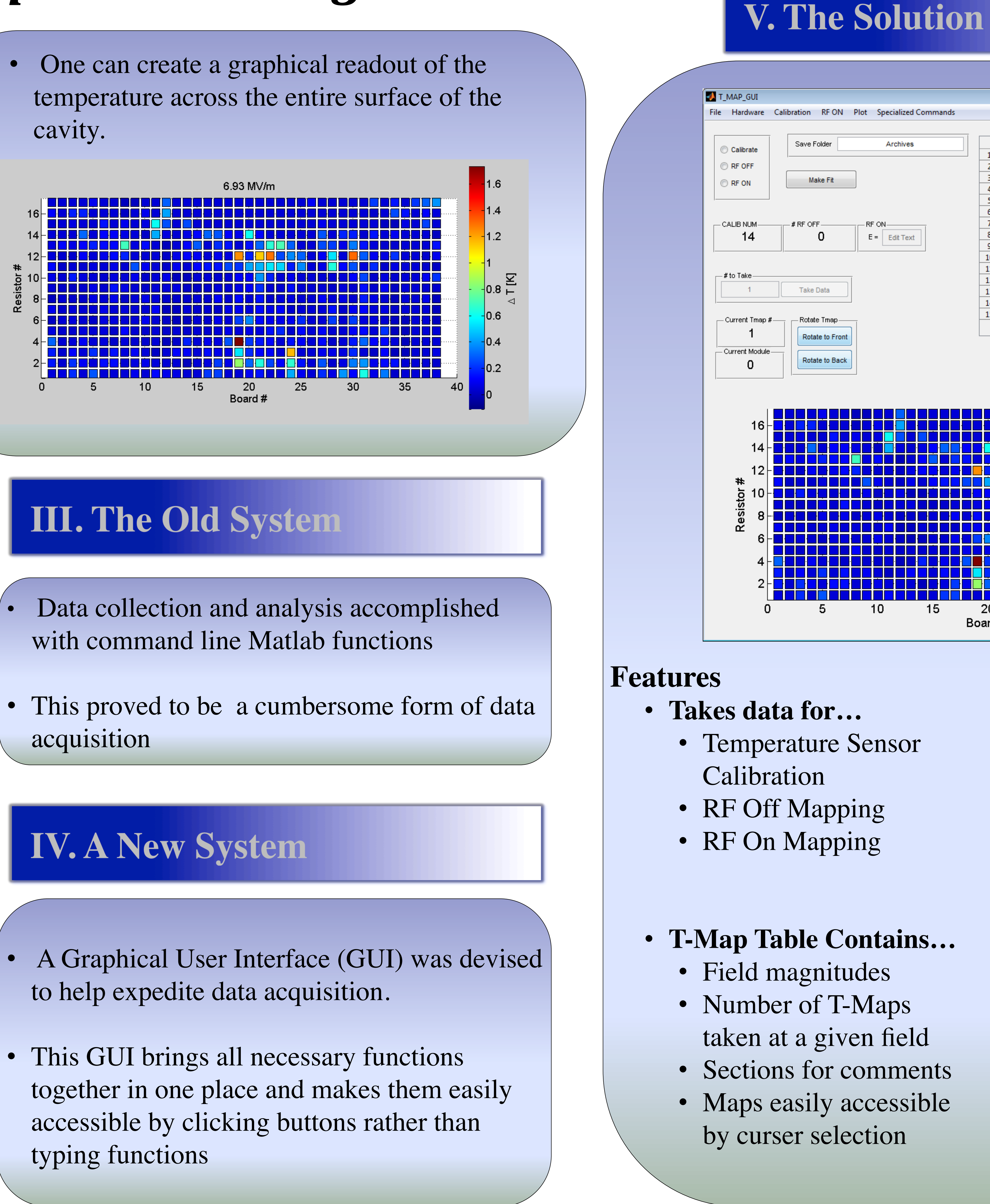

- 
- 

- 
- 

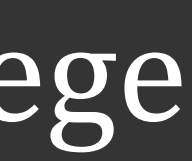

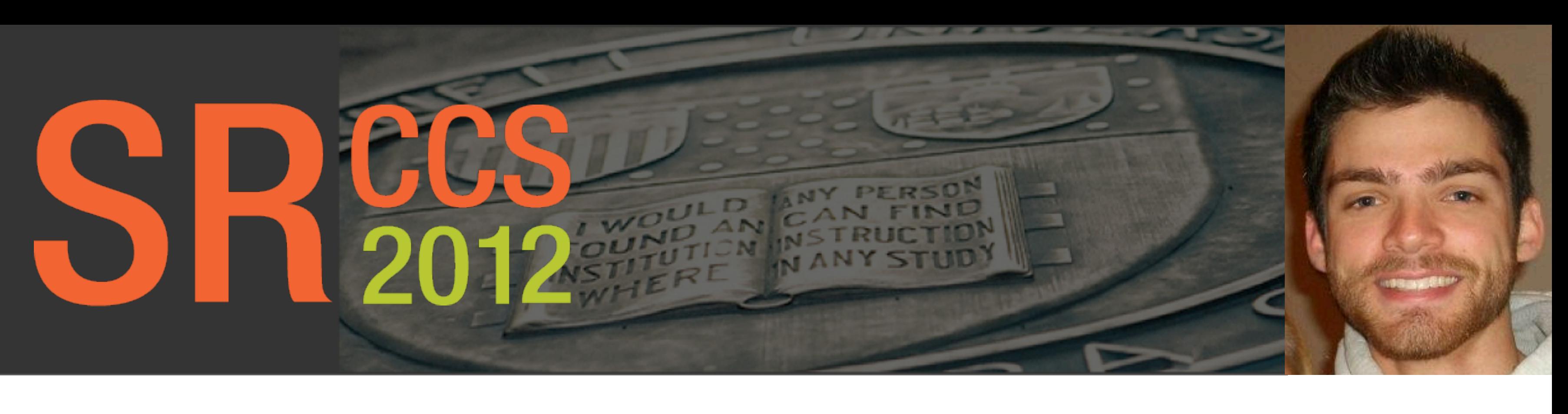

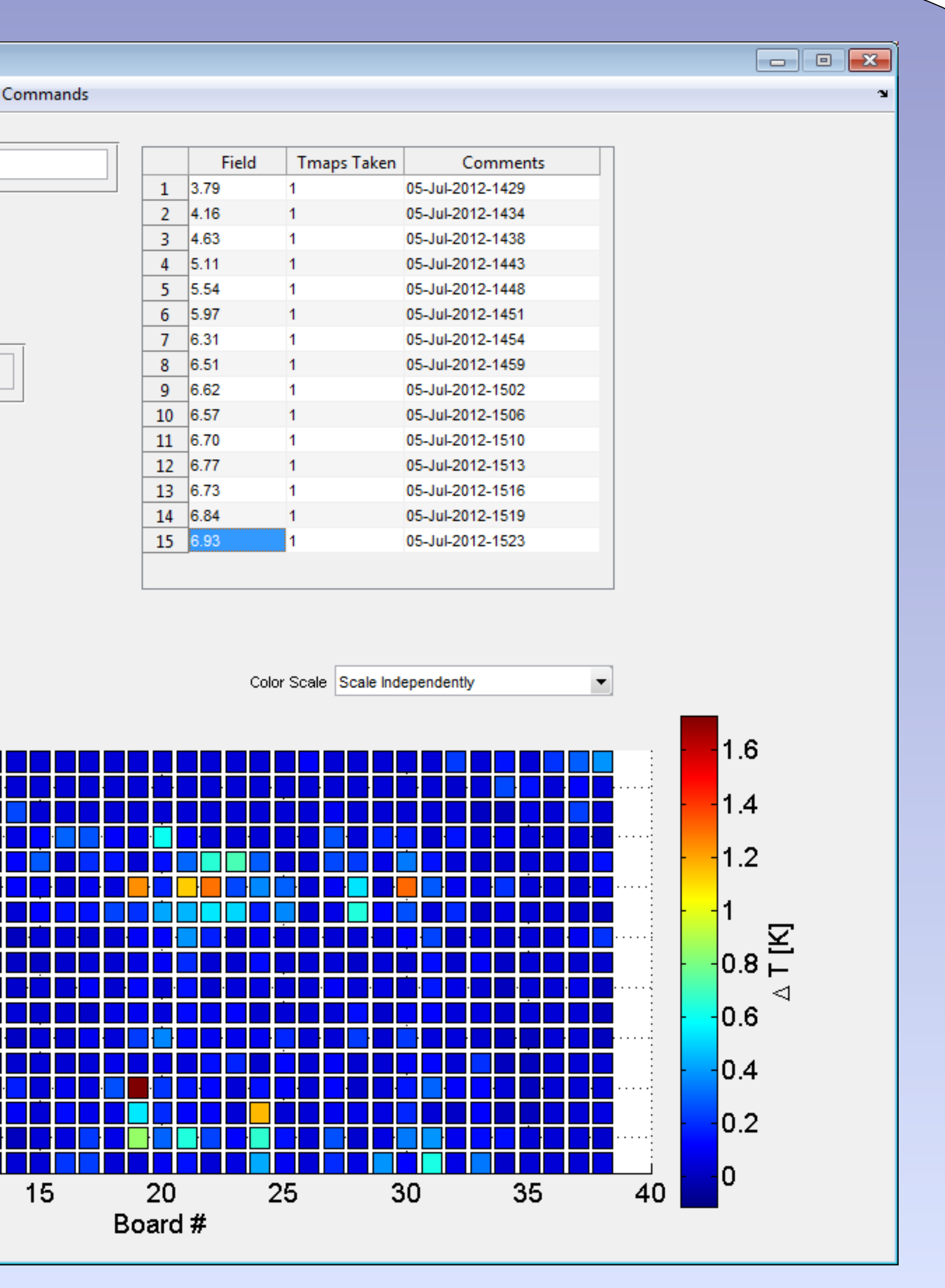

### •**Drop-down menus for…**

- •Broken Resistors
- •Removing bad calibration points
- •Options for plotting externally to
- save in notebook
- •Saving and loading data
- •Making a movie of heating over increasing fields

### •**Plotting Area**

- •Plots current T-Map internally
- Able to plot all T-Maps on equal scaling
- Able to rotate for different views

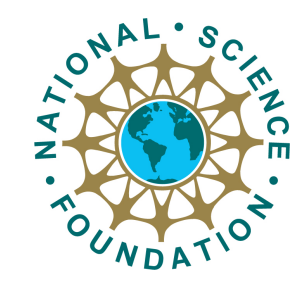